# ERocket.

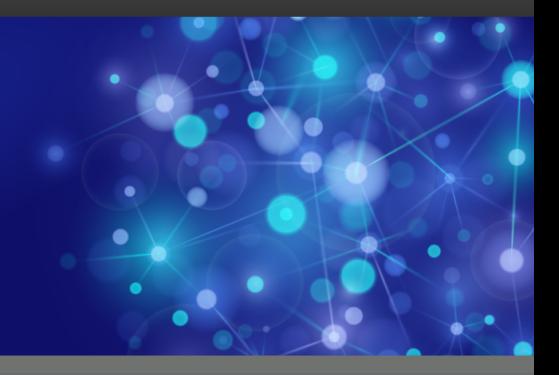

# Rocket UniVerse

### New Features Guide

*Version 11.2.5*

July 2015 UNV-1125-NF-01

This section summarizes the significant changes and updates for Rocket UniVerse. If you are familiar with previous releases of UniVerse, and you want to know the new features and enhancements for newer versions, you can use this section to assist you.

#### Checking file status during installation

Starting at this release the UniVerse bin directory is checked to verify no files are in use prior to upgrading UniVerse. If a file is in use the upgrade process will abort after shutting down UniVerse and before any file changes. This check is skipped if the fuser utility is not found on the system.

#### Enhancement for NFS mounted files

Prior to this release, using DELETE.FILE, RESIZE, or DELETE.INDEX on files residing on an NFS mount may have failed when the ALLOWNFS uvconfig parameter was set to 1. The use of these commands is now available at this release.

#### Updated OpenSSL libraries

The OpenSSL library included with the product has been updated to v1.0.1m. This version includes a fix for the CVE-2015-0204 (FREAK) vulnerability.

#### New SET.SQL NULL option

Prior to this release, when SQL empty-null mapping was turned on, empty strings in text-based fields were converted into a single space in the UniVerse SQL terminal or printer output. This made it impossible to distinguish between records that were null and those with a valid single space as the actual data. Beginning at this release, a new option, NULL, has been added to the SET.SQL command.

When the SET.SQL NULL option is followed by an empty set of quotes, the value is set to the default space value. For example, SET.SQL NULL "" sets the value to a single space.

When the SET.SQL NULL option is followed by some character enclosed in quotation marks, the value is set to the specified value. For example, SET.SQL NULL "some character" sets the value to some character.

When the SET.SQL command is not followed by an option, it displays the current setting for all options.

For more information, refer to the *UniVerse User Reference* manual.

#### Enhancements to Audit Logging

An enhancement has been made to the Audit log. Beginning at this release, it is possible to include the full path of the program being executed in the Audit log file. You can also optionally include the stack of programs to the Audit log file.

For more information, see the *UniVerse Security Features* manual.

▪ An enhancement has been made to the DAT.QUERY.COMMAND and DAT.QUERY.RESULTSET events. Now, when the DAT.QUERY.RESULTSET event is enabled, the DAT.QUERY.COMMAND audit log record contains the command executed and the result set containing all record IDs that were returned by the command. Note, the individual DAT.QUERY.RESULTSET audit log entries that contained the actual data returned by the command are no longer written to the audit log. For more information, see the *UniVerse Security Features* manual.

#### New ODBCLOGIN security subroutine

Beginning at this release, the ODBCLOGIN subroutine has been added to UniVerse. The ODBCLOGIN subroutine allows users to create a global subroutine that can be used to control access to ODBC connections based on the user ID making the connection.

See *Tech Note UNV-20488* for more details on the ODBCLOGIN subroutine.

#### New default security protocols

Prior to this release, the default setting for UniVerse was TLSv1. This meant that users could not meet the new PCI DSS 3.1 requirements. Beginning at this release, the default security protocol for UniVerse is either TLSv1.1 or TLSv1.2.

For more information, see the *UniVerse Security Features* manual.

This section summarizes the significant changes and updates for Rocket UniVerse. If you are familiar with previous releases of UniVerse, and you want to know the new features and enhancements for newer versions, you can use this section to assist you.

#### Disablement of Telnet services

Starting at this release, Windows users can selectively disable the Telnet port or the SSL Telnet port using XAdmin. For more information, refer to *Administering UniVerse on Windows*.

#### Local time zone configuration

Prior to UniVerse 11.2.4, the date and time data stored in the audit log records was based on UTC only. Beginning at UniVerse 11.2.4, UniVerse adds the date and time data based on local timezone to audit log records. The data is stored in location 19 for each record. The dictionary name for this data field is TZINFO. For more information, see *UniVerse Security Features*.

#### Group option added to the uv.load script

Beginning at this release, the -g option has been added to the uv.load script. This option specifies the group name or group number on installation files. Any group permissions set specifically during the uv.install script will remain with the administrator's default group value. The value entered for the group\_name or group\_number is not validated. If not used, the default group is 1.

#### UOEXEC\_RETAIN\_LOCK parameter added to uvconfig

Starting at this release, a new uvconfig parameter has been added; UOEXEC\_RETAIN\_LOCKS. This parameter enables a READU lock that is set in a BASIC subroutine called from the UniObjects application to remain persistent until it is explicitly released.

#### SSL support for XAdmin

XAdmin support for encrypted SSL configuration files has been added at this release and will be fully available for connections to UniData 8.1 or later and UniVerse 11.2.4 or later when released.

XAdmin now allows users to create self-signed SHA2 certificates in the SSL Configuration Admin Task.

#### TOXML now distinguishes between single and multivalued fields

Prior to this release, the TOXML report export keyword treated all A or S type dictionary items as multivalued fields. Beginning at this release, TOXML will use field 5 of an A or S type dictionary to determine if the field is Single or Multivalued. If field 5 of the dictionary item does not contain 'S' or 'M', the field will be treated as multivalued by default.

This section summarizes the significant changes and updates for Rocket UniVerse. If you are familiar with previous releases of UniVerse, and you want to know the new features and enhancements for newer versions, you can use this section to assist you.

#### PKCS #12 support

Starting at this release, UniVerse supports PKCS #12 (Microsoft pfx) file formats. This enhancement creates an environment that allows the U2 certificate to recognize the pfx file format and import certificates into that store. For more information about PKCS #12 support, refer to *UniVerse Security Features* and *UniVerse BASIC Commands Reference*.

#### Data link compression

Beginning at UniVerse 11.2.3, the U2 Replication process allows data to be compressed during the network transfer phase, in a process called data link compression. For more information, see Data link compression in the *U2 Data Replication for UniVerse* manual.

#### Support documentation added to the Rocket UniVerse documentation set

Beginning at this release, a new book has been added to the Rocket UniVerse documentation set: *Rocket UniVerse 11 Structural Changes*.

This section summarizes the significant changes and updates for Rocket UniVerse. If you are familiar with previous releases of UniVerse, and you want to know the new features and enhancements for newer versions, you can use this section to assist you.

#### Database Audit Logging

Database auditing has been added at this release. Database auditing tracks the usage of database resources and related authentication and authorization operations. For more information, see Database Audit Logging in the *UniVerse Security Features* manual.

#### U2 Dynamic Object

U2 Dynamic Object has been added at this release. U2 Dynamic Object (UDO) provides an object structure in UniVerse. For detailed information, see U2 Dynamic Object in the *UniVerse BASIC Extensions* manual.

#### EDA Replication

At this release, EDA Replication is introduced. For more information, see EDA Replication in the *External Database Access (EDA)* manual.

#### Disabling U2 Data Replication

The ability to disable U2 Data Replication has been added at this release. For more information, see Disabling U2 Data Replication in the *U2 Data Replication for UniVerse* manual.

#### Local functions and subroutines

Local functions and subroutines has been added at this release. For more information, see Local Functions and Subroutines in the *UniVerse BASIC* manual.

#### UniVerse BASIC changes

An enhancement was made to the XDOMLocate function. The following functions were added at UniVerse 11.2

- XDOMLength
- XDOMItem
- XDOMGetElementById
- XDOMGetElementsByName
- XDOMGetElementsByTag
- XDOMGetChildNodes
- XDOMQuery

### **Notices**

#### Edition

**Publication date**: July 2015 **Book number**: UNV-1125-NF-01 **Product version**: Version 11.2.5

#### Copyright

© Rocket Software, Inc. or its affiliates 1986-2015. All Rights Reserved.

#### **Trademarks**

Rocket is a registered trademark of Rocket Software, Inc. For a list of Rocket registered trademarks go to: [www.rocketsoftware.com/about/legal.](http://www.rocketsoftware.com/about/legal) All other products or services mentioned in this document may be covered by the trademarks, service marks, or product names of their respective owners.

#### Examples

This information might contain examples of data and reports. The examples include the names of individuals, companies, brands, and products. All of these names are fictitious and any similarity to the names and addresses used by an actual business enterprise is entirely coincidental.

#### License agreement

This software and the associated documentation are proprietary and confidential to Rocket Software, Inc. or its affiliates, are furnished under license, and may be used and copied only in accordance with the terms of such license.

**Note:** This product may contain encryption technology. Many countries prohibit or restrict the use, import, or export of encryption technologies, and current use, import, and export regulations should be followed when exporting this product.

## Corporate information

Rocket Software, Inc. develops enterprise infrastructure products in four key areas: storage, networks, and compliance; database servers and tools; business information and analytics; and application development, integration, and modernization.

Website: [www.rocketsoftware.com](http://www.rocketsoftware.com)

Rocket Global Headquarters 774<sup>th</sup> Avenue, Suite 100 Waltham, MA 02451-1468 USA

To contact Rocket Software by telephone for any reason, including obtaining pre-sales information and technical support, use one of the following telephone numbers.

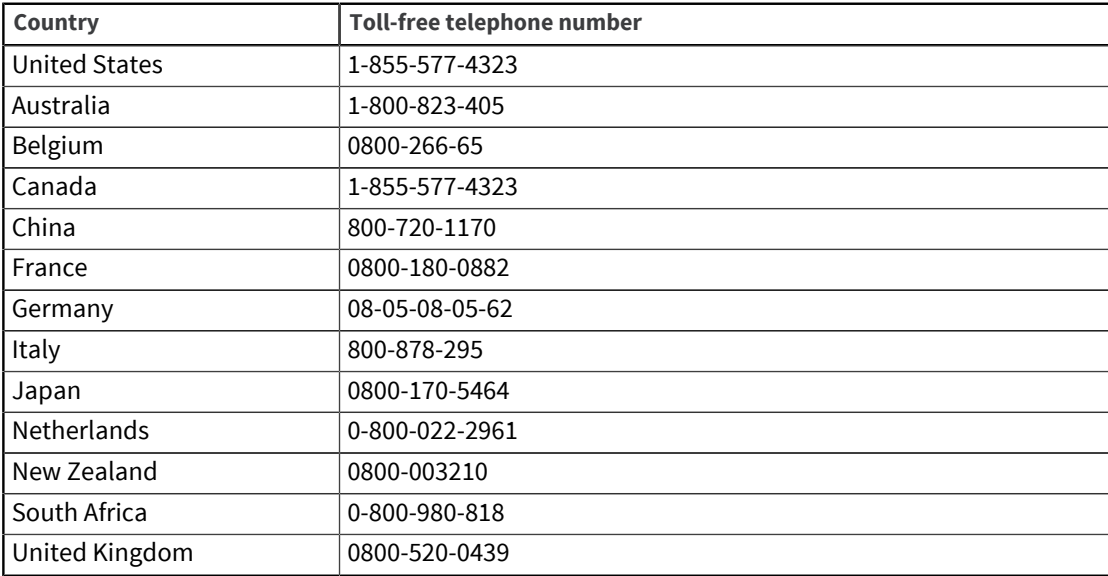

#### Contacting Technical Support

The Rocket Customer Portal is the primary method of obtaining support. If you have current support and maintenance agreements with Rocket Software, you can access the Rocket Customer Portal and report a problem, download an update, or find answers to in the U2 Knowledgebase. To log in to the Rocket Customer Portal or to request a Rocket Customer Portal account, go to [www.rocketsoftware.com/support](http://www.rocketsoftware.com/support).

In addition to using the Rocket Customer Portal to obtain support, you can send an email to [u2support@rocketsoftware.com](mailto:u2support@rocketsoftware.com) or use one of the following telephone numbers.

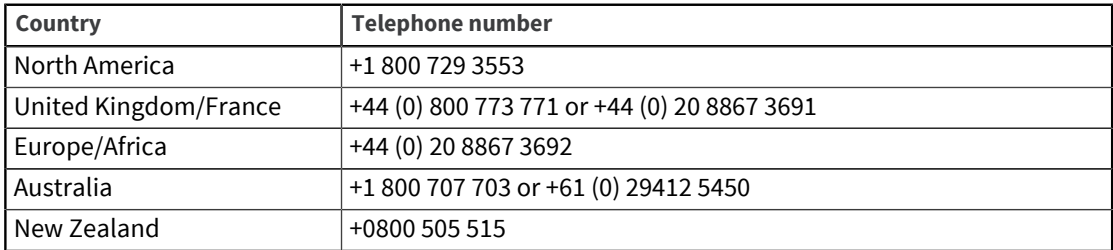